# Animation

Interpolation Alpha system Animation System

# Estimate values between a start and target a + (b-a) \* t

- Vary a parameter from a starting to an ending value during a time interval
  - Manipulate transforms, colors, lights, ++
- Math library in jME offers interpolation methods like:
  - Vector3f.interpolate(Vector3f, Vector3f, float t)
  - Quaternion.slerp(Quaternion, Quaternion, float t)
- Use interpolation to animate objects

•

## Interpolation

- jME features complex animation systems
  - Keyframe animation
  - Skeleton animation
- Geared towards animating models / position
- If you want to animate other things you have to implement your own animation system
  - Light, material, scale, ++

## Alpha Animation System

- This is just an example of how you could build your own animation system!
- Implementation of animation system that uses lerp for defined time periods
- Alpha is a generalized value that varies from 0.0 to 1.0 over a time interval
- Use alpha value to map to specific values
  - Transforms, colors, lights, etc.
- Alpha concept is based on similar system in Java 3D

# Alpha

- The *Alpha* object contains:
  - Phase Delay (Start Delay) before initial alpha change
  - Duration of the increasing time for alpha
  - Duration of a faster (ramp) increasing time for alpha (part of normal increasing time)
  - Value for the faster (ramp) increasing to go to (instead of 1)
  - Duration for alpha to stay at 1
  - Duration of the decreasing time for alpha
  - Duration of a faster (ramp) increasing time for alpha (part of normal decreasing time)
  - Value for the faster (ramp) decreasing to go to (instead of 0)
  - Duration for alpha to stay at 0

#### Alpha

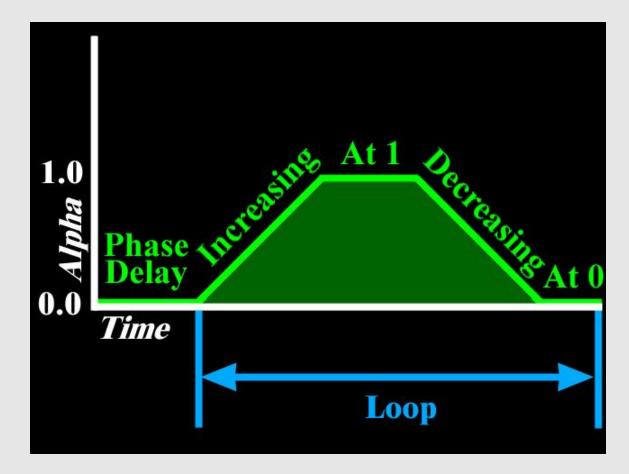

# Alpha

• Alpha can be used to animate different changes over time

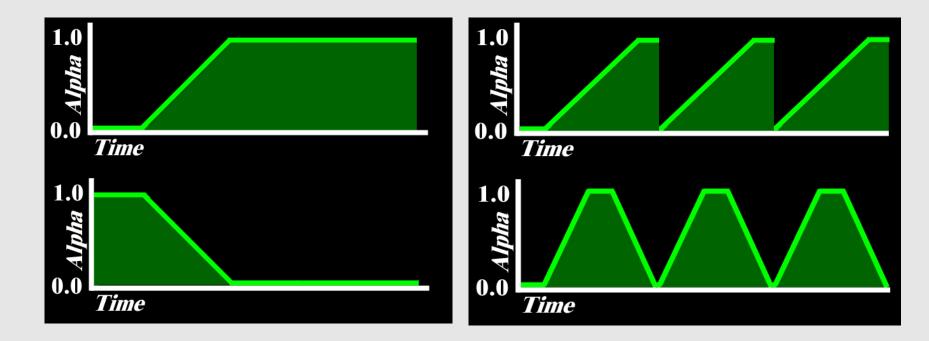

#### Alpha class methods

```
• Time values are given in seconds
```

public Alpha(float startDelay,

float increasingAlphaDuration,

float increaseingAlphaRampDuration,

float alphaAtOneDuration,

float decreasingAlphaDuration,

float decreasingAlphaRampDuration,

float alphaAtZeroDuration,

float increaseRampValue, float decreaseRampValue);

```
public float value(float tpf);
public float getTotalTimeDuration();
public float getDuration();
public float getEndValue();
public void reset();
public boolean isFinished();
```

#### Alpha Visualisation Example

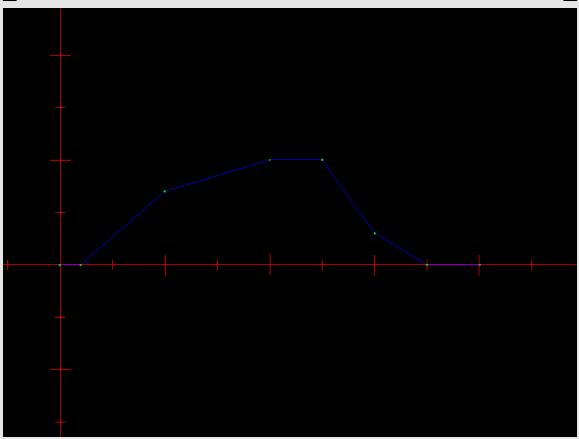

AlphaVisualisation.java

## Building custom animation

- Can be built using Controls (in jME)
- Use for example the Alpha value to transition between start and end target
- Build the interpolation controls that you need

#### Position Interpolator Example

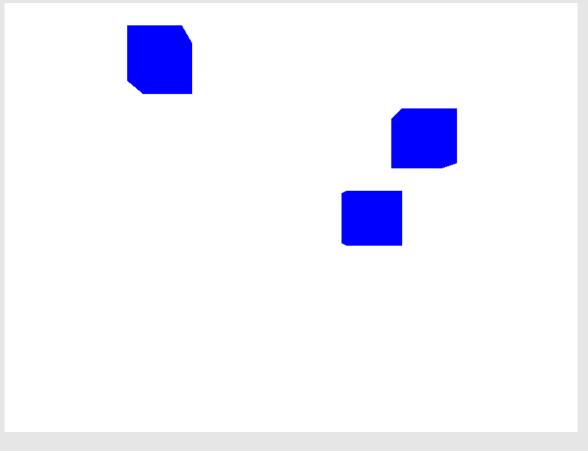

PositionInterpolation.java

# Custom animation using Alpha

- Some examples:
  - PositionInterpolatorControl
  - RotationInterpolatorControl
  - ScaleInterpolatorControl
  - ColorInterpolatorControl
  - TransparencyInterpolatorControl
  - LightInterpolatorControl
  - SwitchInterpolatorControl

#### Various Interpolators

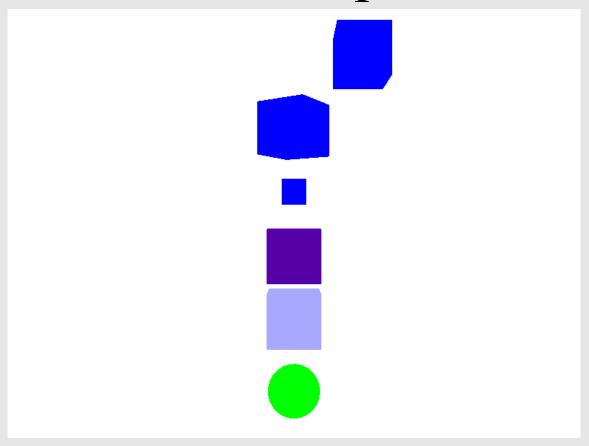

InterpolationExamples.java

#### Animating Texture Coordinates Example

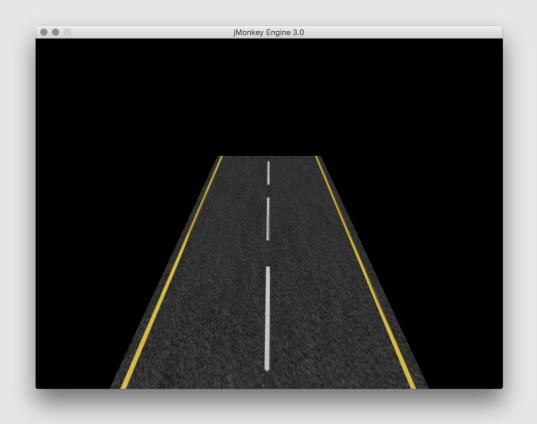

ScrollingTexture.java

#### Vertex Shader Animation Example

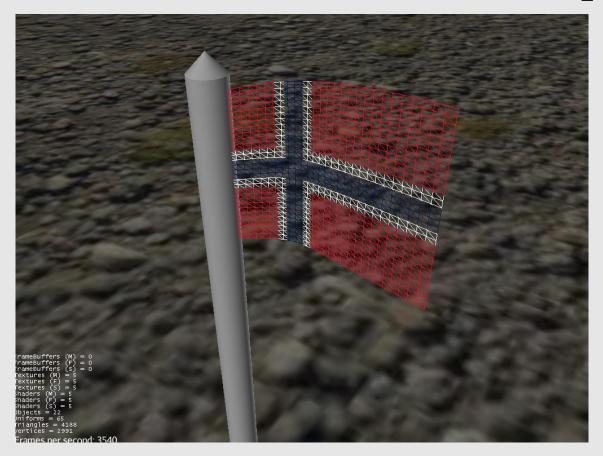

WavingFlagExample.java

#### Animation System

## Animation System in jME

- Rigging of internal skeleton (bones)
- Mapping polygons affected by bones (skinning)
- Animate using keyframes
- This is represented in jME as
  - Animation Controls
  - Animations
  - Animation Channels
  - Animation Listeners
  - \_ +++

## Animation System in jME

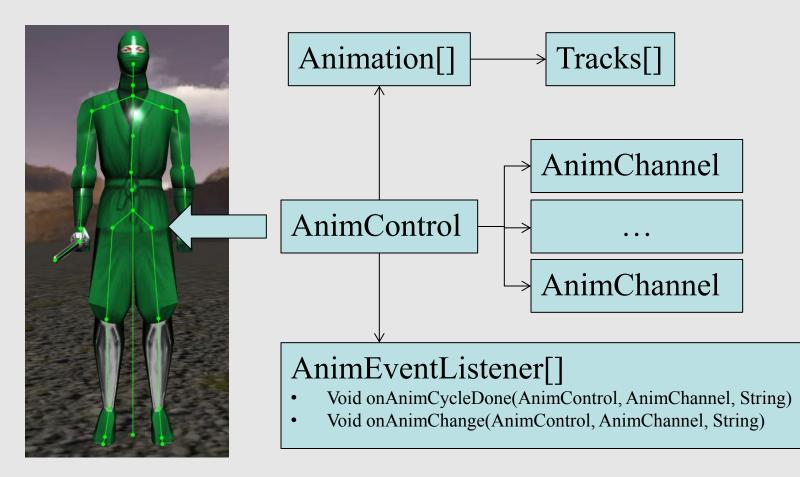

#### Animation Controls

- The AnimControl class
  - One AnimControl per animated model
  - It is a Spatial Control
  - Contains the skeleton
  - Contains the animation
  - Gives access to available animation sequences
  - Contains multiple Animation Channels
  - Contains multiple Animation Event Listeners

#### Animation

- The Animation class
  - Represents an animation
  - Consists of animation Tracks
  - Updates the animation target with the tracks
- Different Tracks
  - SpatialTrack, BoneTrack, AudioTrack, PoseTrack, EffectTrack

## Animation Channels

- The *AnimChannel* class
  - Used for playing an animation
  - Run the animation
    - Play, pause, fast forward, etc.
    - Set loop mode
- Different channels can play different animations on the same model at the same time
  - One channel plays walking animation
  - Another channel plays shooting animation

#### Animation Listeners

- Listener is added to the AnimControl
- Callback when animations start and end
- Two method callbacks:
  - onAnimCycleDone(AnimControl, AnimChannel, String)
  - onAnimChange(AnimControl, AnimChannel, String)

#### Animations

- Animations can be loaded from file, or done programatically
- Skeleton animation and skinning is usually done in modelling tools

```
Spatial player = assetManager.loadModel("Models/Oto/Oto.mesh.xml";
AnimControl playerControl = player.getControl(AnimControl.class);
```

```
AnimChannel channel_walk = playerControl.createChannel();
AnimChannel channel_jump = playerControl.createChannel();
```

```
channel_walk.setAnim("Walk");
channel jump.setAnim("Jump");
```

#### **Skeletal Animation Example**

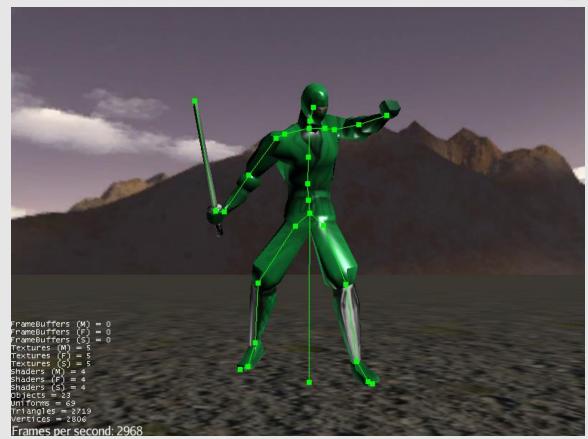

#### SkeletalAnimation.java

#### Animations

- Can be built programatically
- The helper class *AnimationFactory* 
  - Animation duration, framerate
  - Transforms for keyframes
  - Builds the animation

#### AnimationFactory

```
AnimChannel animChannel = animControl.createChannel();
animChannel.setAnim("move");
animChannel.setLoopMode(LoopMode.DontLoop);
```

#### Keyframe Animation Example

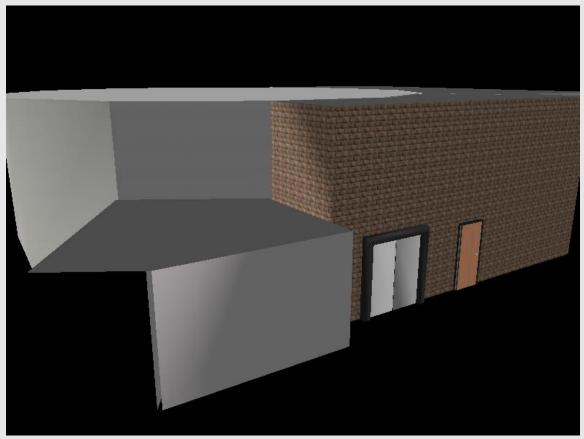

AnimationFactoryExample.java

#### Manual Keyframe Animation Example

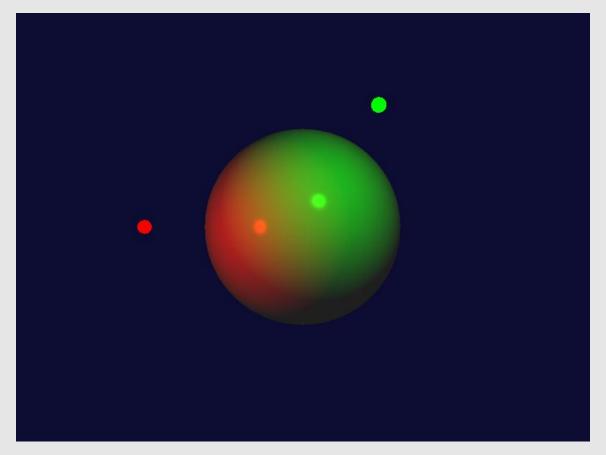

ManualAnimationExample.java

#### Keyframe Animation Example

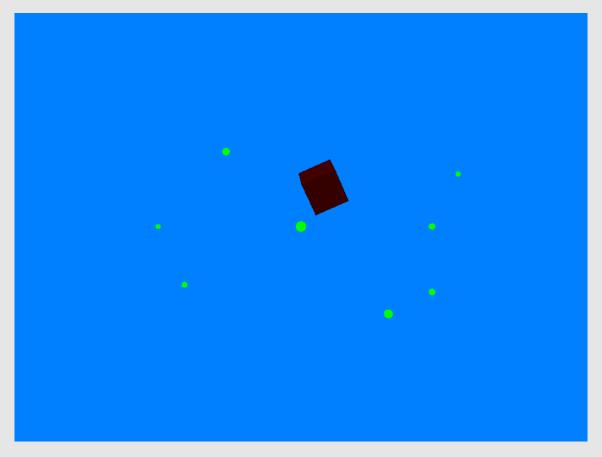

#### RotPosPathExample.java